## تجميعات تقن مد 1441

- Interpreted source code starts running until it encounters an error. Then the interpreter stops to report such errors
	- T
	- F
- Is one example of the technologies that can be used to build a GUI.
	- TbInter
	- TkInter

انتبهوا لكتابة الخيارات

- Feature of Computer is High Processor Speed
	- T
	- F
- Is the "brain" of the computer
	- CPU
- Computer network can be defined as connection and interaction between two or more computers
	- T
	- F
- The string is always enclosed in quotation marks.
	- T
	- F
- what is the output?

 $X = 2019$ 

Print  $(x)$ 

- print  $(x)$
- 2019
- what is the least precedence
	- \* - +
- It is useful to test the validity of the flowchart by passing through it with simple test data.
	- T
	- F
- Another example of ............ is a Device Driver software
	- system software
- All computers, tablets and smartphones need an Operating System to function properly.
	- T
	- F
- not example for Application Software
	- Microsoft office
	- Microsoft Edge
	- Windows 10
	- Safari
- a ....... bar represents count, sum, and an average of selected cells of data. It contains view buttons, zoom slider, and a zoom button.
	- view task
	- Title
	- Status
- .........allows you to print on the selected range of cells to avoid printing in the entire sheet.
	- print title
	- Print area
- Status bar: To intersection of a row and a column in worksheet is called a cell. An active cell is the one which is selected in the sheet with a green outline (false) {cell and active cell}
- Excel template is saved with the extension  $(x|tx)$
- What is the output ? Print ("Python is fun!") Python is fun!
- The first step when we write Algorithms is (start)
- Which generation use vacuum tubes (first)
- Which generation use transistors (second)
- Supercomputer is smaller than desktop computer (false)
- A palmtop computer have no keyboard but the screen serves both as an input and output device ( true)
- Virtual desktop let you group your personal apps together in one desktop and work apps in another (true)
- Are the vertical separations in the sheet (columns)
- You can not add a color to the page for your document (False) (you can)
- MS word let you create attractive documents with a different type of templates such as letters, flyers, brochures, manuals, CVs and more (true)
- Which expression is least depends on precedence rules
	- ()
	- \*\*
	- \*
	- +
- The computer is integration of hardware and software (true)
- Application software can be categorized into two types: general and Specific (true)
- Addition and subtraction is higher than multiplication and division (false)
- The intersection of a row and a column called (cell)
- $(4+2)*3=18$
- In word 2016 you can add pictures, charts, etc. in your document (True)
- Is used to select cells sequentially ( shift)
- Android is one of the windows-based operating system (False) {Linux based operating systems}
- with arrowheads are used to connect various symbols
	- Lines
	- Rectangle
	- Oval
- BIOS اختصار ل

(Basic input and output system)

- $\bullet$  The first box in flowchart is process box (false)
- have the highest precedence (parentheses)
- they convert the entire source code into the object code via a compilation process (Compilers)
- string لازم تكون بين علامات تنصيص true
- The start box is  $(oval)$  in shape
- Programs are a set of instructions (true)
- Examples of open source Linux
- One flow line should enter The decision box true
- Command line interface also called as (character-based operating systems)
- Operating system run with apple devices (Mac OS)
- If you close a virtual desktop the apps that were running on it won't be closed rather they will be shifted to previously available desktop (True)
- Represents to enter a formula in a cell which used to calculate (Formula bar)
- When a number is divided by zero #DIV/O!
- At the end of an algorithm Stop
- At the end of a flowchart we use rectangle False
- Programming is the process of creating (a set of instructions)
- We can insert picture, chart, table, equation in word 2016 (True)
- Exercise Keyboard shortcut of start menu is  $(CtrI + Esc)$
- User interface OS is categorized into two types (True)
- $\bullet$  The ribbon in word 2016 is located under the tabs (true)
- $\bullet$  We can insert online pics in word to help us in creating doc (true)
- Which of the following is text formula (LEN)
- $\bullet$  X="2019"

Print x

The output is

- 2019
- "2019"
- Complete the following

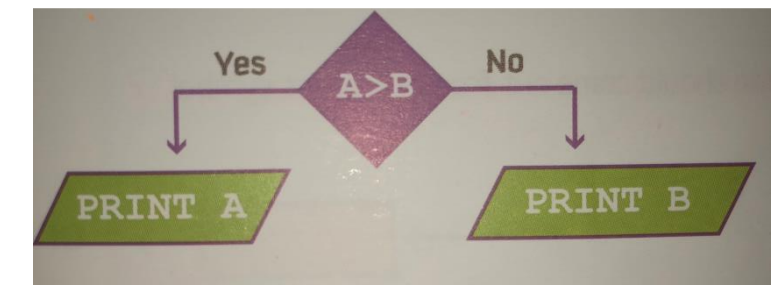

## PRINT B

- Computer can be classified based on its size and (performance)
- The output if the pass mark is 30 and your mark is 50

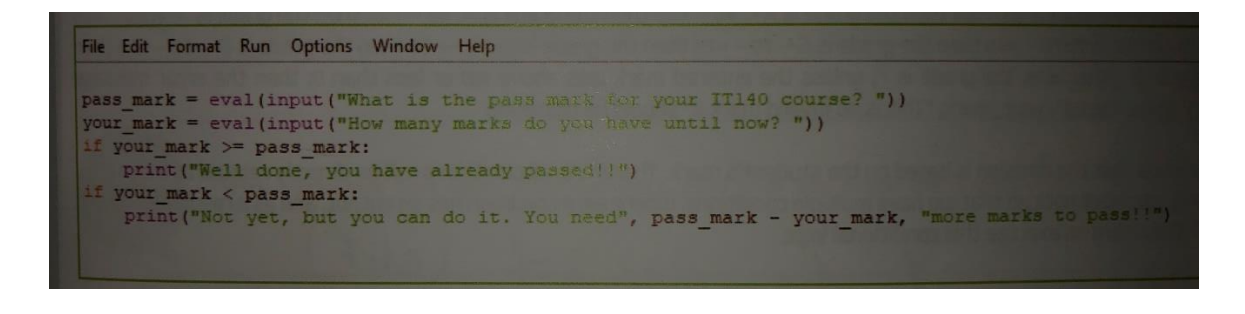

Well done, you have already passed!!

- Example of memory device **(تأكدي من الجواب)** disk Hard
- Status bar helps you to select cells (false) **(الجواب من تأكدي(**
- Is the graphical operating system powered by apple
- **(تأكدي من الجواب )** (OS Mac (
- Computer use binary language that human doesn't understand **(تأكدي من الجواب)** (algorithm (invented were
- سؤال عن ال systems operating \* operator word\* والجواب
- count functionیف تعر